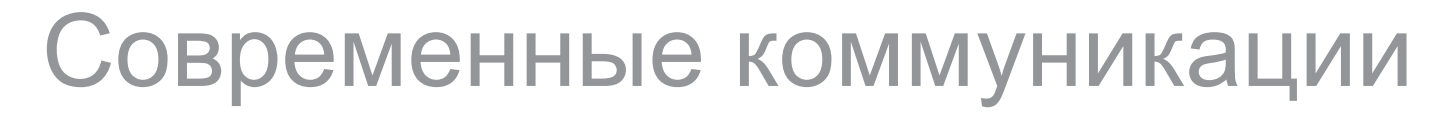

#### ComBox и WebBox

Современные интерфейсы обеспечивают передачу данных от термостатов Huber к ПК через кабель или на стандартный мобильный телефон по безопасной радиотелефонной линии.

ComBox – Namur стандарт

Combox обеспечивает соответствие обычного взаимодействия стандарту NAMUR и поставляется с приборами Unistats® как стандартное оборудование. Комбинация программируемого аналога и цифрового интерфейса обеспечивает взаимодействие с системой контроля процесса.

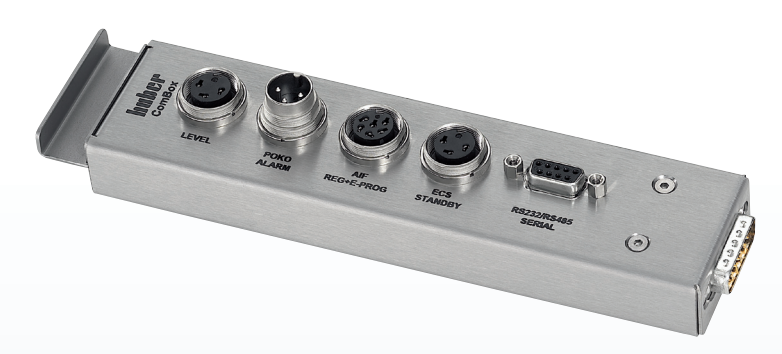

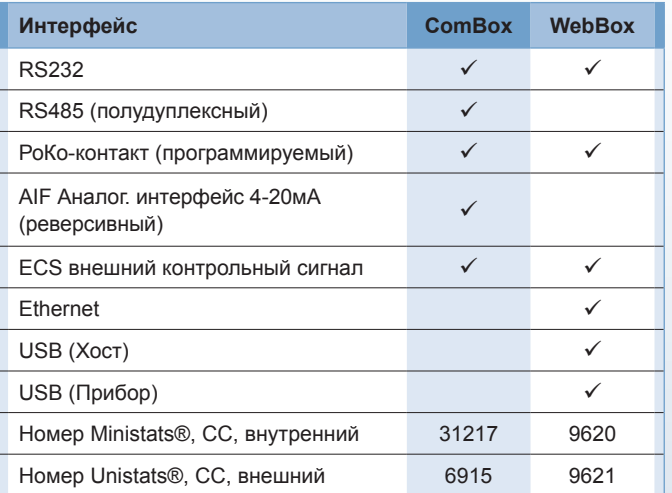

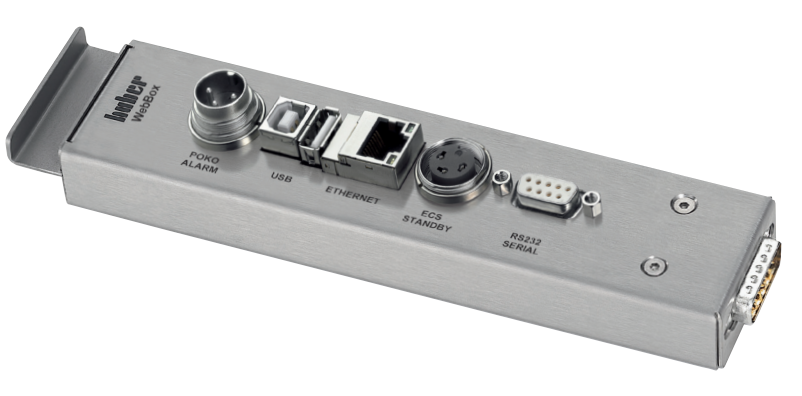

WebBox – последнее достижение в коммуникации WebBox обеспечивает взаимодействие с термостатом Huber Unistat посредством USB или сети Ethernet, являющихся коммуникационной платформой. Таким образом, локальные сети компании или интернет выступают в роли простой альтернативы сложным bus-системам или отдельным кабельным связям.

Беспроводное взаимодействие с ноутбуком или мобильным телефоном (CLDC1.1, MIDP2.0/CDC, Bluetooth или internet) осуществляется следующим образом:

- **В Беспроводная связь через мобильный телефон или но**утбук с использованием функции Bluetooth: подключение Bluetooth к гнезду USB
- **Беспроводная связь с использованием функции Интер**нет мобильного телефона, подключение через встроенный веб-сервер устройства WebBox. WebBox оснащен выходом в интернет

#### Простое сервисное обслуживание

Встроенный веб-сервер позволяет через SMTP отправлять информацию о состоянии прибора на почтовый сервер локальной сети. Адрес получателя выбирается в соответствии с требованием. Обработка сложных температурных графиков и хранение данных о температурных процессах значительно упрощаются благодаря использованию USBинтерфейса и USB-памяти.

WebBox может быть установлен на место ComBox (дополнительно).

ComBox и WebBox могут быть установлены на расстоянии от термостата Unistat® и подключены к прибору через отдельный кабель передачи данных. Преимущество заключается в том, что многочисленные коммуникационные возможности теперь просто установлены в системе контроля процессом.

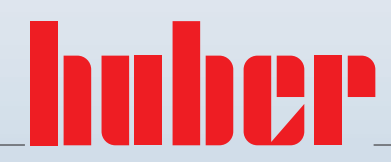

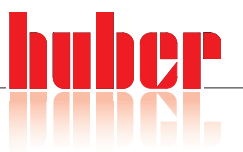

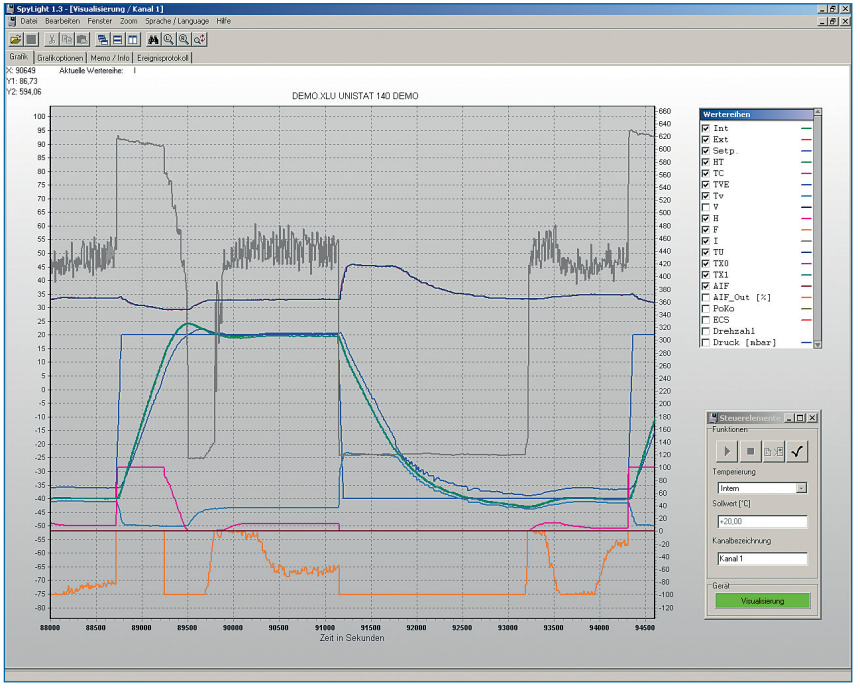

**Тестирование реактора (20 литров, теплоноситель DW Therm)**

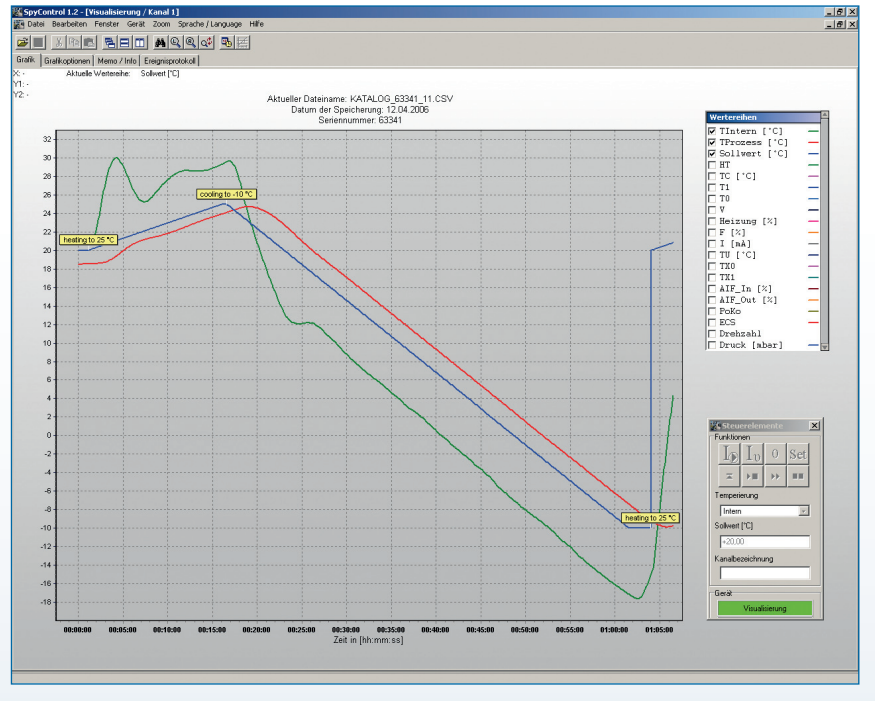

**Процесс темперирования в реакторе с использованием ramp-функции (20 литров, теплоноситель DW Therm)**

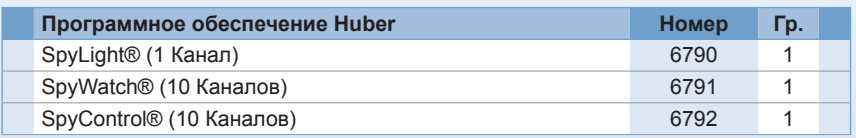

### SpyLight®

Программное обеспечение для визуального и документального подтверждения данных процесса. Соединение с ПК осуществляется посредством RS232, RS485 или TCP/IP. Инсталляция проста, программа не требует много места на диске и удобна в работе. Сохраненные данные отображаются в хронологическом порядке. Оси графика масштабируются по желанию клиента, функция детализации (zoom) помогает оценить отдельные сегменты.

## SpyWatch®

Программное обеспечение, базирующееся на программе SpyLight®, но с более широкими функциональными возможностями. Инсталляция и обслуживание идентичны SpyLight®. SpyWatch® позволяет одновременно работать на 10 каналах. Каждый канал независимо от других документирует работу прибора. Опции графика устанавливаются индивидуально для каждого канала. SpyWatch® позволяет устанавливать и изменять следующие показатели:

- **В Заданное значение**
- **Переход от температуры рубашки к** температуре процесса
- Старт / Стоп

# SpyControl®

Программное обеспечение, включающее функции программ SpyLight® и SpyWatch®. Дополнительное преимущество - возможность управления одним или несколькими приборами при помощи программатора. Пользователь может создать программы темперирования, запускаемые автоматически. Пользователь может дополнительно вводить в программу новые сегменты, используя Temperature control-Xplorer, являющийся модулем программы SpyControl®. Созданные программы темперирования могут быть модифицированы, изменены или заархивированы. Основные изменения процесса отражаются на дисплее в виде графика.

Peter Huber Kältemaschinenbau GmbH Werner-von-Siemens-Straße 1 D-77656 Offenburg/Germany Телефон +49 7 81 96 03-0, Факс +49 7 81 5 72 11 info@huber-russia.ru, www.huber-online.ru

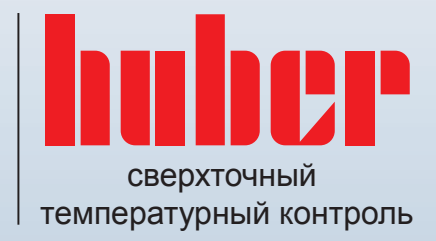